## **Table of Contents**

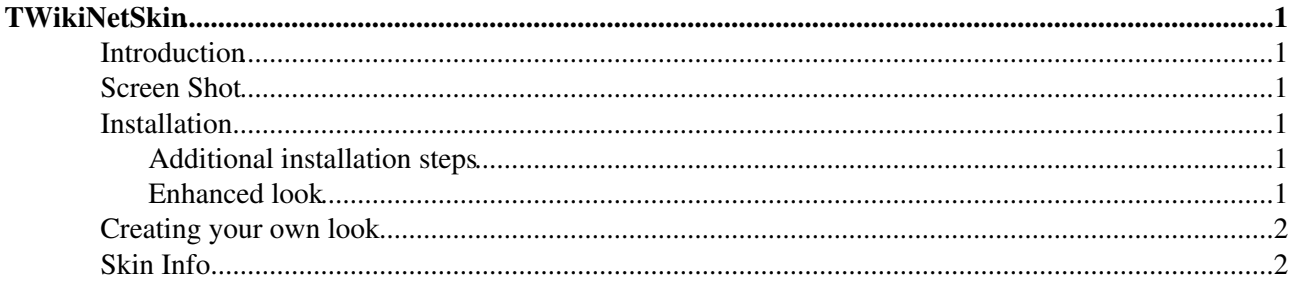

# <span id="page-1-0"></span>**TWikiNetSkin**

Certified TWiki skin

### <span id="page-1-1"></span>**Introduction**

The TWikiNetSkin is functional and clean and has corporate appeal. It is the default skin provided with [Twiki, Inc.](http://www.twiki.net/) Products, designed by [Paul van Berkel](http://www.linkedin.com/in/paulvanberkel) ...

## <span id="page-1-2"></span>**Screen Shot**

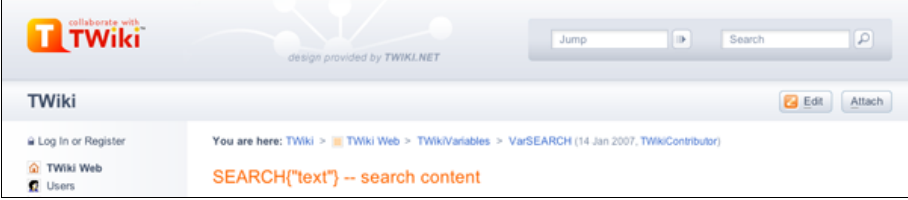

## <span id="page-1-3"></span>**Installation**

**Note:** You do not need to install anything on the browser to use this skin. The following instructions are for the administrator who installs the skin on the server where TWiki is running.

This skin needs TWiki 4.2 or newer.

- Download the ZIP file from the Skin Home page (see below)
- Unzip **TWikiNetSkin.zip** in your twiki installation directory
- Install also [TWiki:Plugins/TWikiNetSkinPlugin](http://twiki.org/cgi-bin/view/Plugins/TWikiNetSkinPlugin)<sup>®</sup>, recommended for rounded tables and h2 headers

#### <span id="page-1-4"></span>**Additional installation steps**

• Modify [TablePlugin](https://wiki.chipp.ch/twiki/bin/view/TWiki/TablePlugin) settings: copy the TABLEATTRIBUTES below to Main.TWikiPreferences:

```
 * TWikiNetSkin table attributes:
* Set TABLEPLUGIN_TABLEATTRIBUTES = tableborder="1" cellpadding="0" cellspacin
```
- In TWiki.TWikiPreferences, remove the <div class="twikiBroadcastMessage"></div> tags (if any) from BROADCASTMESSAGE
- To turn on the skin, write in Main.TWikiPreferences:
	- \* Set SKIN = twikinet,pattern
- Test if installed

### <span id="page-1-5"></span>**Enhanced look**

Part of the design is done by [TWiki:Plugins/TWikiNetSkinPlugin](http://twiki.org/cgi-bin/view/Plugins/TWikiNetSkinPlugin)<sup>7</sup>. Install this plugin for rounded tables and h2 headers.

Example when installed:

#### h<sub>2</sub> header

Lorem ipsum dolor sit amet, consectetuer adipiscing elit. Quisque congue, ipsum ut fringilla eleifend, enim urna facilisis ante, a ornare arcu orci sed magna. Proin in elit. Duis vitae justo sit amet urna luctus facilisis. Integer consequat, tortor quis hendrerit elementum, dui velit vulputate nisi, id aliquet metus mi non lorem.

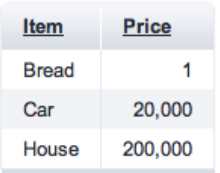

### <span id="page-2-0"></span>**Creating your own look**

This skin is based on [PatternSkin](https://wiki.chipp.ch/twiki/bin/view/TWiki/PatternSkin), and the same rules for customization apply.

### <span id="page-2-1"></span>**Skin Info**

• Set SHORTDESCRIPTION = Certified TWiki skin

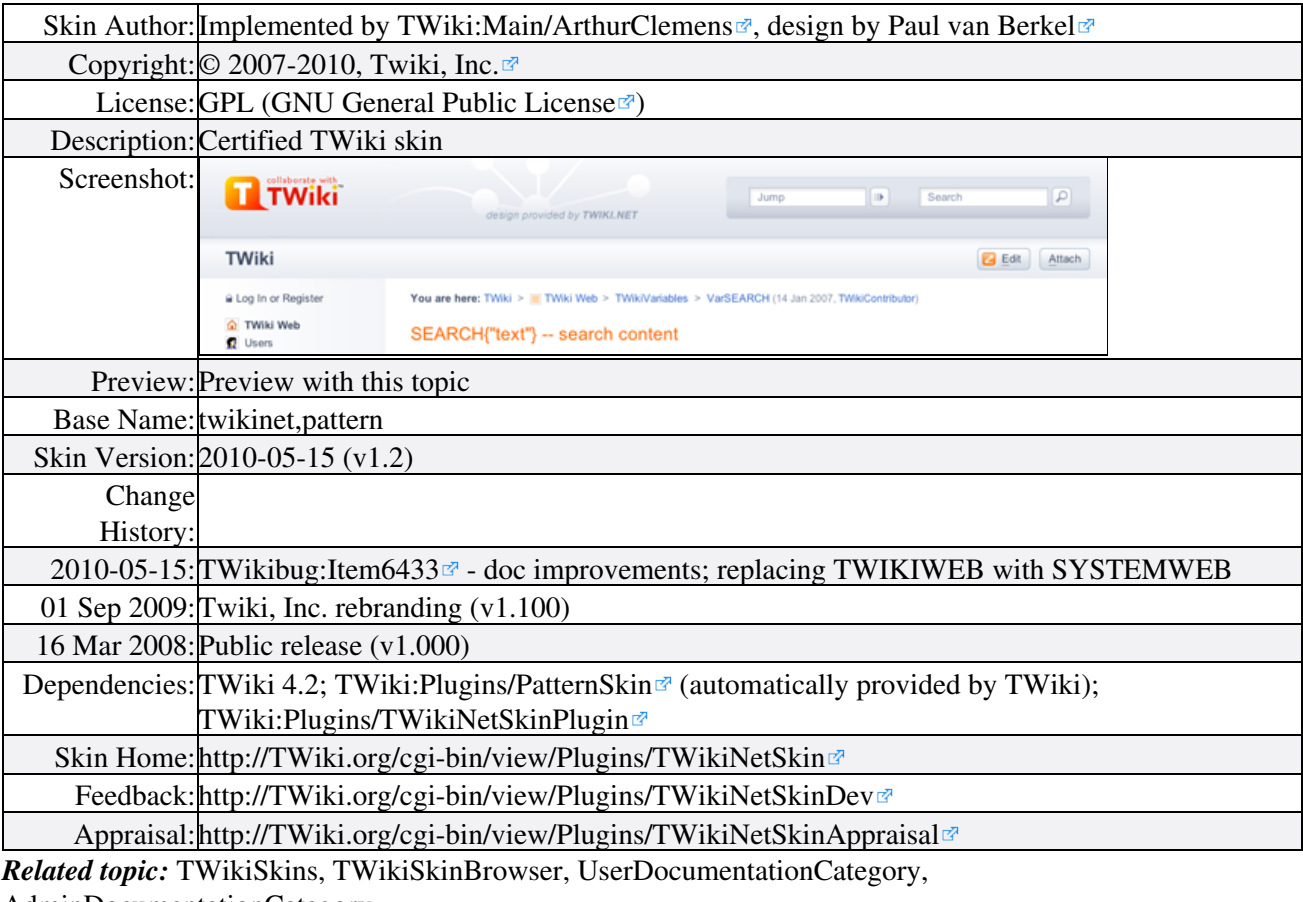

[AdminDocumentationCategory](https://wiki.chipp.ch/twiki/bin/view/TWiki/AdminDocumentationCategory)

This topic: TWiki > TWikiNetSkin

Topic revision: r1 - 2010-05-16 - TWikiContributor

#### twiki

[C](http://twiki.org/)opyright © 1999-2024 by the contributing authors. All material on this collaboration platform is the property of the contributing authors.

Ideas, requests, problems regarding TWiki? [Send feedback](mailto:cscs.support@spotwerbung.ch?subject=TWiki%20Feedback%20on%20TWiki.TWikiNetSkin)

*Note:* Please contribute updates to this topic on TWiki.org at [TWiki:TWiki.TWikiNetSkin](http://twiki.org/cgi-bin/view/TWiki/TWikiNetSkin).